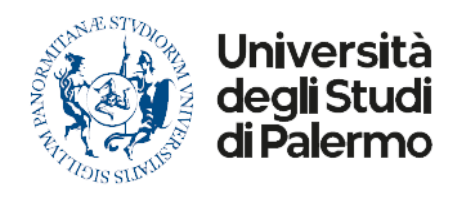

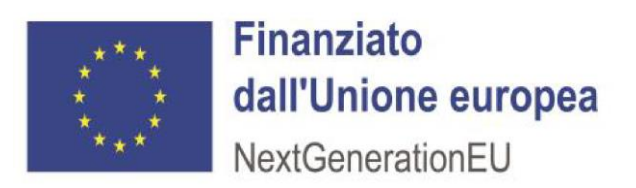

# **PROGRAMMA/PERCORSO DI ORIENTAMENTO**

**Istituzione:** Università degli Studi di Palermo – Dipartimento di Scienze Economiche, Aziendali e Statistiche

**Anno scolastico di riferimento:** 2022/2023

**Referente dell'Istituzione per il Programma di Orientamento:** Francesca Di Salvo

**Titolo del Programma/Percorso:** La Statistica, il fumo e le droghe leggere tra i giovani

**Scuole coinvolte:** Scuole secondarie di secondo grado

**Numero Alunni partecipanti:** 20

**N. Ore Orientamento programmate:** 15

**Orario di svolgimento:** Incontri di tre ore; calendario da concordare

**Soglia minima di frequenza del Corso per l'ottenimento del certificato:** 70%

**Tipologia di formazione erogata:** modalità mista (almeno 2/3 di attività in presenza)

**Comune in cui si svolge:** da definire

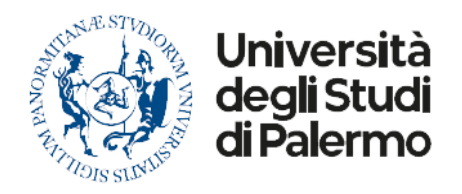

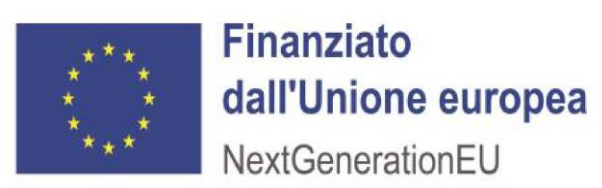

**Finalità generale del Programma/Percorso:** Consolidare competenze riflessive e trasversali per la costruzione del progetto di sviluppo formativo e professionale.

### **Data di avvio del Programma/Percorso:** da definire

**Data di fine del Programma/Percorso:** da definire

**Luogo di svolgimento:** aule di informatica della scuola coinvolta e piattaforma per la didattica a distanza

## **Contenuto del Programma/Percorso (attività da svolgere, metodologia didattica e obiettivi specifici da raggiungere):**

#### **Primo modulo**

- 1. cosa è la statistica e perché diventa sempre più importante per il cittadino globale?
- 2. Il problema del fumo e delle droghe leggere: come possono aiutarci le indagini statistiche a capire le conseguenze del fumo ed, eventualmente, le cause del sul fumo?
- 3. Il problema della ricerca delle fonti ufficiali

**Secondo modulo** Il fumo di sigaretta e le droghe leggere tra i giovani

- 1. La ricerca ISTAT e gli studi americani
- 2. Individuazione delle variabili importanti per lo studio del fumo.
- 3. Come circoscrivere il campo di interesse della ricerca in termini spaziali e temporali.
- 4. La raccolta e Il caricamento dati e l'elaborazione dei dati statistici.

#### **Terzo modulo**

- 1. Il caricamento dei dati utilizzando il software Excel.
- 2. Come creare tabelle e grafici con Excel.
- 3. La costruzione delle tabelle di contingenza
- 4. L'analisi dei risultati
- 5. La presentazione dei dati conclusivi dell'indagine e la discussione dei risultati